**Fyre Полная версия Скачать бесплатно**

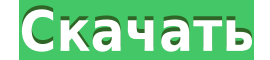

**Fyre Download [Win/Mac] (Latest)**

Гуге — это программа, предназначенная для помощи в создании изображений на основе гистограмм повторяющихся хаотических функций. Программа генерирует случайные значения, инициализирует хаотическую функцию, которая принимает несколько раз. Руге реализует некоторые основные автоматические исправления ошибок, но для достижения наиболее реалистичных результатов лучше всего направить программу на ваши результаты с помощью ряда интерактивных параме карты Чой, Баррейра и Сасаки. Наконец, создается окно, которое позволяет пользователю выбрать расположение виртуальных пикселей, цветовой диапазон и размер бумаги для вывода. Работает на следующих платформа: Windows 95/98 (32-разрядная версия PowerPC и Intel) Домашняя страница: Функциональные характеристики: - - - - - - - - - - - - - - - - - - - - - - - - - - - - - - - - - - - Поддерживаемые карты - - - - - - - - - - - - - - - - - - - - - - - - - - - - - - - - - - - ПДЖ - - - - - - - - - - - - - - - - - - - - - - - - - - - - - - - - - - - Варианты: PDJ, PKJ, R1, PMJ, SSJ, A, H, PK, SS, AP, CP Чой - - - - - - - - - - - - - - - - - - - - - - - - - - - - - - - - - - - Варианты: C1-C5 Баррейра - - - - - - - - - - - - - - - - - - - - - - - - - - - - - - - - - - - Варианты: B1-B5 Сасаки - - - - - - - - - - - - - - - - -

**Fyre Crack + Keygen Full Version Download**

Этот проект был попыткой повторно реализовать алгоритм генерации «фракталов Мандельброта» Питера де Йонга в качестве вычислительного произведения с использованием метода упорядоченного во времени двойной разности (DDTO). производительности вычислений и обеспечивает преимущество общности. Простое изменение функции генератора строк изменит визуальный результат генерации. Более того, результаты, основанные на одной и той же функции, можно лег новаторской работе покойного Питера де Йонга для получения сложных числовых выходных данных из повторяющихся хаотических функций. Этот метод основан на наблюдении, что для повторяемой функции, например. Мандельброта, упоря образом, генерируя данные из хаотической функции путем составления подмножеств точек или линий из исходных данных, можно получить более богатый упорядоченный по времени вывод. Это возможно благодаря использованию привлекат наборы данных. Этот проект все еще находится в стадии разработки. Мы думали о способах расширения генератора выходных строк, чтобы включить больше функций для рисования произвольной формы, и хотели бы услышать мнение сообщ графическим пользовательским интерфейсом для упрощения обработки изображений. Многие варианты все еще находятся в стадии разработки, и мы ждем ваших идей о том, что вы хотите в приложении следующего поколения для создания пользователям создание и интерпретацию изображений гистограмм из их собственных данных. Fyre Torrent Download можно использовать как инструмент для поиска скрытых закономерностей в наборах данных сигналов или изображений. надеемся облегчить людям изучение динамики и эстетики числового хаоса. Предложения: Мы хотели бы услышать ваши предложения по функциям и улучшениям этого приложения. Пожалуйста, сообщите нам свое мнение! Дорожная карта: Ве пользовательских функций и изменяйте способ отображения данных на основе пользовательского ввода. Добавьте поддержку нескольких гистограмм, чтобы выявить больше закономерностей в данных. 1eaed4ebc0

Fyre — очень простое и удобное приложение. Вам просто будет предложено сделать следующие две вещи: Напишите программу на Python, которая использует карту из файла психотрона.ру в дистрибутиве психотрона. Масштабируйте зна спектрального графика, просто ответьте на вопрос и готово. Имеется простой интерфейс командной строки, скрипт Psychotron, внешний интерфейс GTK+ и стандартные средства просмотра изображений и данных. Fyre написан на Pytho представляет собой итерированную карту, использующую часто цитируемую карту Питера де Йонга. Известно, что эта карта имеет следующие характеристики: - Постоянная топологическая энтропия - Независимое от времени распределен реализацию карты на Python и поместить ее в Fyre. Fyre просто считывает данные из файла карты и создает графики данных, никаких изменений в программе не требуется. Если вы хотите использованную карту Питера де Йонга в Fyr гистограммы/спектрального графика: \* Конвейер с фиксированной функцией, интерфейс GTK+ для выбора параметров и экспорта изображений. \* Интерактивный конвейер, где вы можете позволить программе выбирать свои собственные пар можете выбрать параметры и создать пакет изображений. огонь в действии Особенности Файр Адаптивные гистограммы (8-битные оттенки серого или 32-битные RGBA) Мощные бухгалтерские функции для повторения случайных чисел или ис от низкого разрешения до высокого разрешения, от масштабирования до простого масштабирования. Очень быстрое вычисление всех обычных гистограмм и всех PSD и HRD, или только одного параметра карты (если MAP\_NAME находится в

## **What's New In?**

Гуге — это инструмент, разработанный для того, чтобы любой мог легко создавать компьютерные «искусства». Я разработал его, чтобы помочь себе и другим создавать изображения в определенном стиле, а затем делиться ими с боле чтобы установить и запустить Fyre. Сам Fyre не требует сложной установки или регистрации. Просто загрузите программное обеспечение Fyre с сайта Fyre и запустить Fyre, вам также необходимо установить GTK+. Функции: У подход нужно выбирать изображения вручную. Это означает, что у вас гораздо больше свободы для экспериментов и создания изображений, которые иначе вы не смогли бы сделать. Вы также можете выбирать из любого количества наборов функ сложных изображений с замысловатым рисунком. Кроме того, вы можете использовать Fyre интерактивно или через интерактивно или через интерфейс командной строки. Это означает, что вы можете программно создавать изображения из изображения имеют размер 64х64 пикселя. Это должно быть расширено вами, когда вам нужно, и это не должно занимать слишком много времени. Шаги, необходимые для рендеринга изображения, просты. Создайте холст в графическом ре функцию, чтобы получить окончательный RGB. Наконец, отрендерите окончательный RGB на свой холст. Fyre является мультиплатформенным. Первоначально он был разработан для Linux, но он также будет работать на компьютерах Мас ссылке: [Чтобы загрузить другие версии, просто замените 0.7.4 номером версии.] Это будет сжатый архив с расширением .tar.gz.Сжатый архив следует распаковать куда угодно, и Fуre должен запускаться оттуда. Поддерживать: На в при работе с Fyre. Адрес электронной почты для поддержки: петердежонг@с

## **System Requirements:**

Поддерживаются Windows XP SP2, Windows Vista, Windows 7 и Windows 8. Требования к оборудования к оборудованию: Двухъядерный процессор 3 ГБ оперативной памяти ДиректХ 9.0с Место на жестком диске 2 ГБ Аудио карта Требования менее 10 МБ свободного места на жестком диске Обзоры CNET: «Не для тех, кто чувствителен к всплывающей рекламе. Она предназначена для отвлечения внимания